### CARTE DI CONTROLLO PER VARIABILI $\bar{x}$  e s

1

### Carta di controllo  $\bar{x}$  e s

Carta di controllo  $\bar{x} e s$ <br>Sebbene le carte  $\bar{x}$  e R siano ampiamente utilizzate, è<br>occasionalmente desiderabile stimare la deviazione standard del<br>processo direttamente anziché indirettamente attraverso l'uso **Carta di controllo**  $\bar{x}$  e s<br>
Sebbene le carte  $\bar{x}$  e R siano ampiamente utilizzate, è<br>
occasionalmente desiderabile stimare la deviazione standard del<br>
processo direttamente anziché indirettamente attraverso l'uso<br> **Carta di controllo**  $\bar{x} e s$ <br>
Sebbene le carte  $\bar{x}$  e R siano ampiamente utilizzate, è<br>
occasionalmente desiderabile stimare la deviazione standard del<br>
processo direttamente anziché indirettamente attraverso l'uso<br>
de **Carta di controllo**  $\bar{x}$  e *s*<br>Sebbene le carte  $\bar{x}$  e R siano ampiamoccasionalmente desiderabile stimare la devia:<br>processo direttamente anziché indirettament<br>dell'intervallo R.<br>Questo porta a carte di controllo per **Carta di controllo**  $\bar{x} e s$ <br>Sebbene le carte  $\bar{x}$  e R siano ampiamente utilizzate, è occasionalmente desiderabile stimare la deviazione standard del processo direttamente anziché indirettamente attraverso l'uso dell'i **Carra di controllo**  $x e s$ <br>Sebbene le carte  $\bar{x}$  e R siano ampiam<br>occasionalmente desiderabile stimare la devia<br>processo direttamente anziché indirettament<br>dell'intervallo R.<br>Questo porta a carte di controllo per  $\bar{x}$ 

### Carta di controllo  $\bar{x}$  e s

Carta di controllo  $\bar{x} e s$ <br>In generale, le carte  $\bar{x}$  e s sono preferibili alle loro controparti più<br>familiari  $\bar{x}$  e R: **Carta di controllo**  $\bar{x}$  e s<br>
In generale, le carte  $\bar{x}$  e s sono preferibili alle<br>
familiari  $\bar{x}$  e R:<br>
• quando la dimensione del campione n è mo

- **Carta di controllo**  $\bar{x} e s$ <br>
In generale, le carte  $\bar{x}$  e s sono preferibili alle loro controparti più<br>
familiari  $\bar{x}$  e R:<br>
 quando la dimensione del campione n è moderatamente grande,<br>
ad esempio n > 10 o 12<br>
 q **Carta di controllo**  $\bar{x}$  e s<br>generale, le carte  $\bar{x}$  e s sono preferibili alle loro controniliari  $\bar{x}$  e R:<br>quando la dimensione del campione n è moderatament<br>ad esempio n > 10 o 12<br>quando la dimensione del campion **Carta di controllo**  $\bar{x} e s$ <br>
In generale, le carte  $\bar{x}$  e s sono preferibili alle loro controparti più<br>
familiari  $\bar{x}$  e R:<br>
• quando la dimensione del campione n è moderatamente grande,<br>
• quando la dimensione del
- 

Costruzione e uso delle carte di controllo  $\bar{x}$  e s<br>Come per le carte  $\bar{x}$  e R, anche quelle  $\bar{x}$  e s sono usate insieme e<br>richiedono la stessa sequenza di passaggi, tranne per il fatto che<br>per ciascun campione occo **Costruzione e uso delle carte di controllo**  $\bar{x}$  **e s**<br>Come per le carte  $\bar{x}$  e R, anche quelle  $\bar{x}$  e s sono usate insieme e<br>richiedono la stessa sequenza di passaggi, tranne per il fatto che<br>per ciascun campione oc **Costruzione e uso delle carte di controllo**  $\bar{x}$  **e s**<br>Come per le carte  $\bar{x}$  e R, anche quelle  $\bar{x}$  e s sono usate insieme e<br>richiedono la stessa sequenza di passaggi, tranne per il fatto che<br>per ciascun campione oc **Costruzione e uso delle carte della construzione e uso delle carte della construction de construction de standard del campione.**<br>Standard del campione occorre calcolare la mestandard del campione.

Costruzione e uso delle carte di controllo  $\bar{x}$  e s<br>Si consideri il caso in cui si conosce un valore di  $\sigma$ .<br>In questo caso, la center line e i limiti a 3 sigma della carta s sono<br>pari a: Costruzione e uso delle carties<br>Si consideri il caso in cui si conosce un<br>In questo caso, la center line e i limiti<br>pari a:<br> $UCL = B_6 \sigma$ Si consideri il caso in cui si conosce un valore di  $\sigma$ .<br>
In questo caso, la center line e i limiti a 3 sigma della carta s sono<br>
pari a:<br>  $\begin{array}{rcl}\nUL & = & B_6 \sigma \\
CL & = & C_4 \sigma \\
LCL & = & B_5 \sigma\n\end{array}$ <br>
I valori di  $B_5$  e  $B_6$  sono t In questo caso, la center line e i limiti a 3 sigma della carta s sono<br>
pari a:<br>  $\begin{aligned}\n\mathit{UCL} &= B_6 \sigma \\
\mathit{CL} &= c_4 \sigma \\
\mathit{LCL} &= B_5 \sigma\n\end{aligned}$ <br>
I valori di  $B_5$  e  $B_6$  sono tabulati a seconda della dimensione<br>
campionaria.<br>
In

$$
UCL = B_6 \sigma
$$
  

$$
CL = c_4 \sigma
$$
  

$$
LCL = B_5 \sigma
$$

campionaria.

c<sub>4</sub> è una costante che dipende dalla dimensione campionaria n struzione e uso delle carte di controllo  $\bar{x}$ es<br>è una costante che dipende dalla dimensione campionaria n<br>ppiamo che la varianza campionaria corretta è uno stimatore Costruzione e uso delle carte di controllo  $\bar{x}$  e s<br>
c<sub>4</sub> è una costante che dipende dalla dimensione campionaria n<br>
Sappiamo che la varianza campionaria corretta è uno stimatore<br>
corretto della varianza della popolazio Costruzione e uso delle carte di controllo  $\bar{x}$ e s<br>
c<sub>4</sub> è una costante che dipende dalla dimensione campionaria n<br>
Sappiamo che la varianza campionaria corretta è uno stimatore<br>
corretto della varianza della popolazion Costruzione e uso delle carte di controllo  $\bar{x}$  e s<br>  $c_4$  è una costante che dipende dalla dimensione campionaria n<br>
Sappiamo che la varianza campionaria corretta è uno stimatore<br>
corretto della varianza della popolazi Contruzione e uso delle carte di contronte c<sub>4</sub> è una costante che dipende dalla dimensione campio<br>Sappiamo che la varianza campionaria corretta è un corretto della varianza della popolazione. Quando oggetto di studio (X) una grandezza pari a  $c_4\sigma$ . **a costante che dipende dalla dimensione campionaria n**<br>
a costante che dipende dalla dimensione campionaria n<br>
mo che la varianza campionaria corretta è uno stimato<br>
della varianza della popolazione. Quando il caratte<br>
d ma costante che dipende dalla dimensione campionaria n<br>amo che la varianza campionaria corretta è uno stimatore<br>to della varianza della popolazione. Quando il carattere<br>to di studio (X) si distribuisce normalmente, allora e dalla dimensione campionaria n<br>ampionaria corretta è uno stimator<br>a popolazione. Quando il caratte<br>ribuisce normalmente, allora S stir<br>+  $3\sqrt{1-c_4^2}$ <br>atteso di s<br>-  $3\sqrt{1-c_4^2}$ <br>cabulati a seconda della dimensio Sappiamo che la varianza campionaria corretta è uno stimatore<br>corretto della varianza della popolazione. Quando il carattere<br>oggetto di studio (X) si distribuisce normalmente, allora S stima<br>una grandezza pari a c<sub>4</sub>o.<br> $U$ 

- $\overline{2}$
- 
- $LCL = B_5 \sigma$   $B_5 = C_4 3\sqrt{1 c_4^2}$  $\overline{2}$

campionaria.

# Costruzione e uso delle carte di controllo  $\bar{x}$ e s Costruzione e uso delle carte di controllo  $\bar{x}$ e s<br>
I limiti di controllo a tre sigma per la carta  $\bar{x}$  sono:<br>  $\begin{array}{c} UCL = \mu + A\sigma \\ CL = \mu \\ LCL = \mu - A\sigma \end{array}$ <br>
Dove A=3/ $\sqrt{n}$ , è funzione della numerosità del campione. Costruzione e uso delle carte di controllo  $\bar{x}$  e s

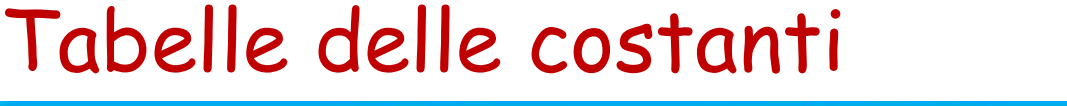

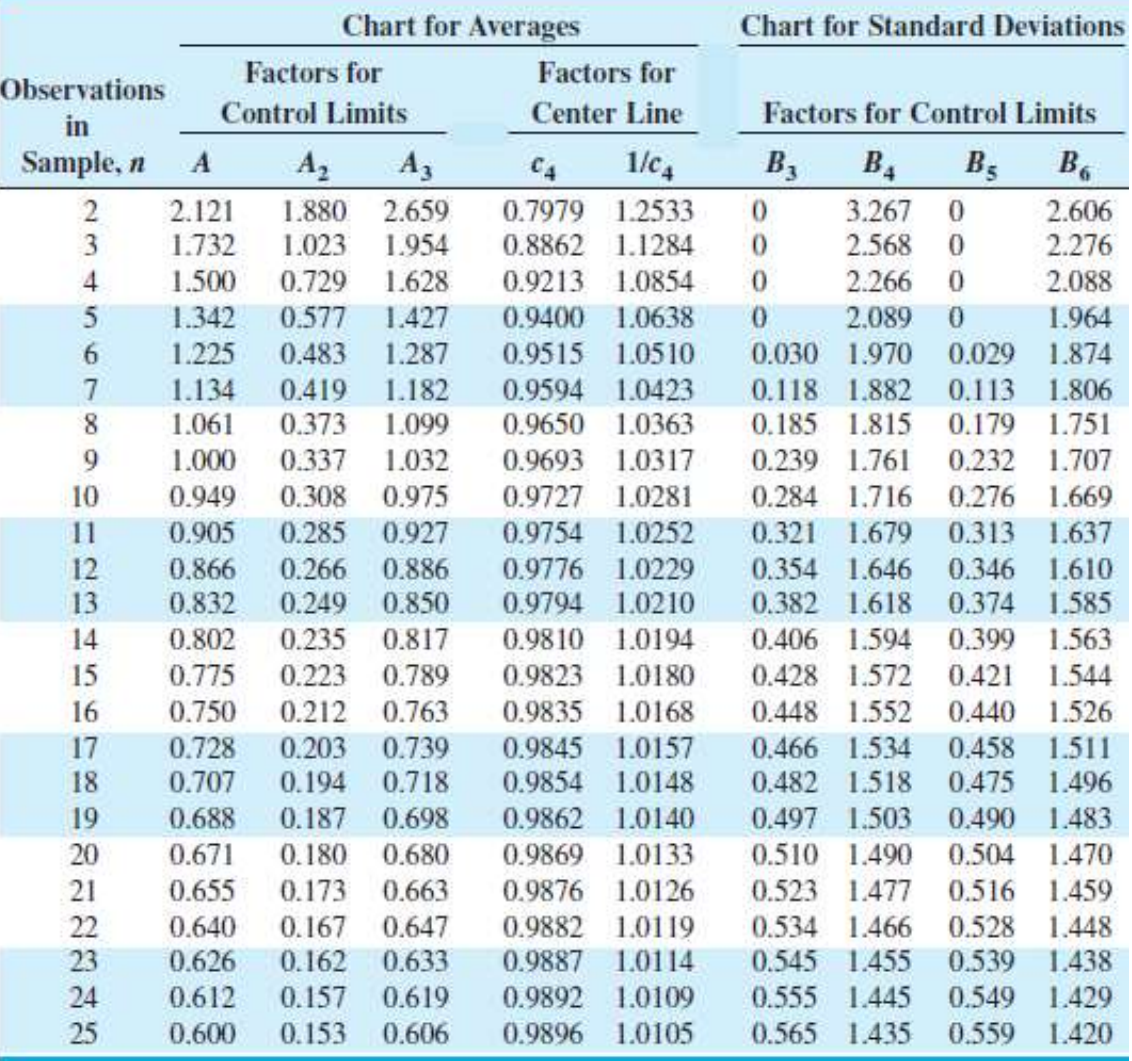

Nota che:

$$
B_4 = B_6 / c_4
$$

 $B_3 = B_5/c_4$ 

#### Per n>25

$$
A = \frac{3}{\sqrt{n}} \qquad A_3 = \frac{3}{c_4 \sqrt{n}} \qquad c_4 \approx \frac{4(n-1)}{4n-3}
$$
  

$$
B_3 = 1 - \frac{3}{c_4 \sqrt{2(n-1)}} \qquad B_4 = 1 + \frac{3}{c_4 \sqrt{2(n-1)}}
$$
  

$$
B_5 = c_4 - \frac{3}{\sqrt{2(n-1)}} \qquad B_6 = c_4 + \frac{3}{\sqrt{2(n-1)}}
$$

Se invece non si conosce un valore di  $\sigma$  è necessario stimarlo<br>Se invece non si conosce un valore di  $\sigma$  è necessario stimarlo<br>analizzando i dati passati. **Sanalizzando i dati passati.**<br>Se invece non si conosce un valore di  $\sigma$  è nece<br>analizzando i dati passati.<br>Se sono disponibili m campioni preliminari,<br>dimensione non servò de devisaiere stando:

**Sostruzione e uso delle carte di controllo**  $\bar{x}$  **e s**<br>
Se invece non si conosce un valore di  $\sigma$  è necessario stimarlo<br>
analizzando i dati passati.<br>
Se sono disponibili m campioni preliminari, ciascuno della<br>
dimension  $\begin{array}{l|l} \hline \textbf{ostruzione e uso delle carte di controllo } \bar{x} \textbf{e} \textbf{s} \ \textbf{se invec non si conose un valore di } \sigma \textbf{ e} \textbf{ necessario stimarlo} \ \textbf{analytzando i dati passati.} \ \textbf{Se sono disponibili m campioni preliminari, ciascuno della dimensione.} \ \hline \end{array}$ campione. Sostruzione e uso delle carte di controllo  $\bar{x}$  e s<br>
Se invece non si conosce un valore di  $\sigma$  è necessario stimario<br>
analizzando i dati passati.<br>
Se sono disponibili m campioni preliminari, ciascuno della<br>
dimensione

$$
\bar{s} = \frac{1}{m} \sum_{i=1}^{m} s_i
$$

## Costruzione e uso delle carte di controllo  $\bar{x}$  e s<br>
I limiti di controllo a tre sigma per la carta  $\bar{x}$  sono allora:<br>  $\begin{array}{r} \n\text{UCL} = \bar{x} + A_3\bar{s} \\
\text{CL} = \bar{x} \\
\text{LCL} = \bar{x} - A_3\bar{s}\n\end{array}$ <br>
Di conseguenza, i parametri d Costruzione e uso delle carte di controllo  $\bar{x}$ es<br>I limiti di controllo a tre sigma per la carta  $\bar{x}$  sono allora:<br>UCL =  $\bar{x}$  + A<sub>3</sub>*s* **delle carte di controllo**  $\bar{x}$ **e s**<br>gma per la carta  $\bar{x}$  sono allora:<br>JCL =  $\bar{x}$  + A<sub>3</sub> $\bar{s}$ <br>CL =  $\bar{x}$  - A<sub>3</sub> $\bar{s}$ <br>ICL =  $\bar{x}$  - A<sub>3</sub> $\bar{s}$ <br>In della carta s sono pari a Costruzione e uso delle carte di controllo  $\bar{x}$  e s

 $UCL = \overline{\overline{x}} + A_3\overline{s}$  $CL = \overline{\overline{x}}$ 

 $4^{\circ}$  $3<sup>5</sup>$  $UCL = \bar{x} + A_3\bar{s}$ <br>  $CL = \bar{x}$ <br>  $LCL = \bar{x} - A_3\bar{s}$ <br>
Di conseguenza, i parametri della carta s sono<br>  $UCL = B_4\bar{s}$ <br>  $CL = \bar{s}$ <br>  $LCL = B_3\bar{s}$ <br>
I valori di A<sub>3</sub>, B<sub>3</sub> e B<sub>4</sub> sono tabulati a secon<br>
campionaria. UCL =  $\overline{x}$  + A<sub>3</sub>*s*<br>CL =  $\overline{x}$ <br>LCL =  $\overline{x}$  - A<sub>3</sub>*s*<br>a, i parametri della carta s sono pari a<br> $UCL = B_4\overline{s}$ <br> $CL = \overline{s}$ <br> $LCL = B_3\overline{s}$ <br> $, B_3$  e  $B_4$  sono tabulati a seconda della dimensione campionaria.

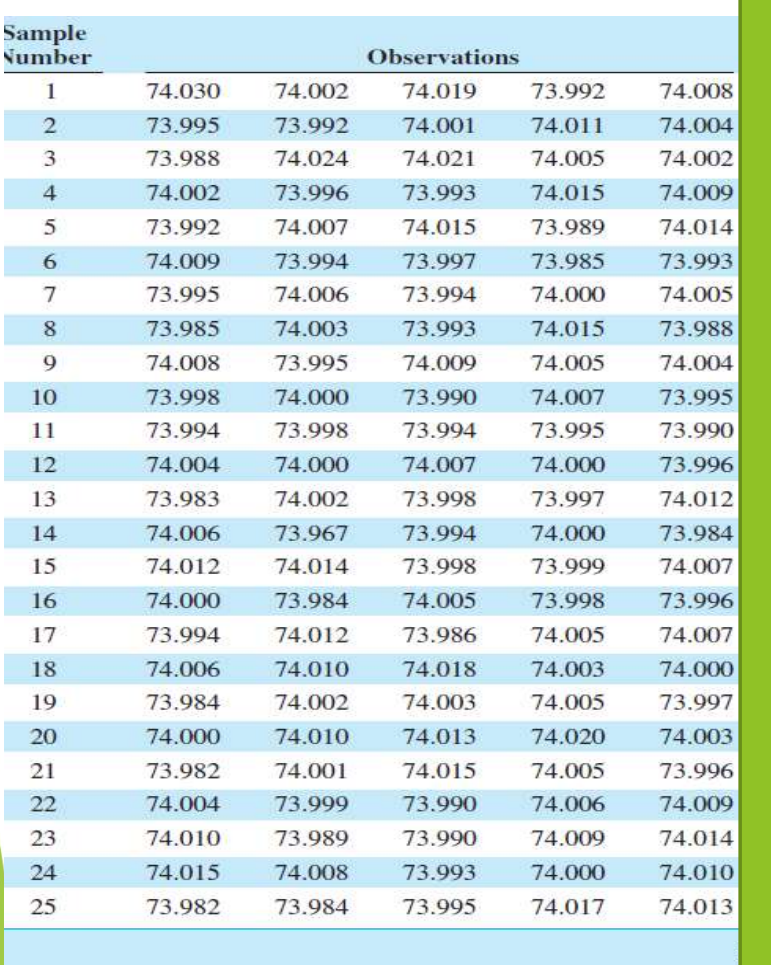

I grafici  $\bar{x}$  e s per le misure del diametro interno delle fasce elastiche del motore di un'automobile **DIO**<br>
I grafici  $\bar{x}$  e s per le misure del<br>
diametro interno delle fasce<br>
elastiche del motore di<br>
un'automobile<br>
Calcolare:<br>  $-\frac{\bar{x}}{s}$ <br>
- La carta per la media, con<br>  $UCL = \bar{x} + A_3 \bar{s}$  e  $LCL = \bar{x} - A_3 \bar{s}$ <br>
- La carta I grafici  $\bar{x}$  e s per le misure del<br>
diametro interno delle fasce<br>
elastiche del motore di<br>
un'automobile<br>  $\frac{1}{\bar{x}}$ <br>  $\frac{1}{\bar{x}}$ <br>  $\frac{1}{\bar{x}}$ <br>  $\frac{1}{\bar{x}}$ <br>  $\frac{1}{\bar{x}}$ <br>  $\frac{1}{\bar{x}}$ <br>  $\frac{1}{\bar{x}}$ <br>  $\frac{1}{\bar{x}}$ <br>  $\frac{1}{\$ I grafici  $\bar{x}$  e s per le misure del<br>
diametro interno delle fasce<br>
elastiche del motore di<br>
un'automobile<br>  $\frac{1}{\bar{x}}$ <br>  $\frac{\bar{x}}{\bar{x}}$ <br>
La carta per la media, con<br>  $\frac{UCL = \bar{x} + A_3 \bar{s} \text{ e } LCL = \bar{x} - A_3 \bar{s}}{UCL = B_4 \bar{s} \text{ e } L$ ametro interno delle fasce<br>
satiche del motore di<br>
"automobile<br>
colare:<br>  $\frac{\overline{x}}{\overline{x}}$ <br>
La carta per la media, con<br>  $UCL = \overline{x} + A_3 \overline{s}$  e  $LCL = \overline{x} - A_3 \overline{s}$ <br>
La carta per s, con:<br>  $UCL = B_4 \overline{s}$  e  $LCL = B_3 \overline{s}$ 

#### Calcolare:

- $-\bar{\bar{x}}$
- $\bar{S}$
- 
- 

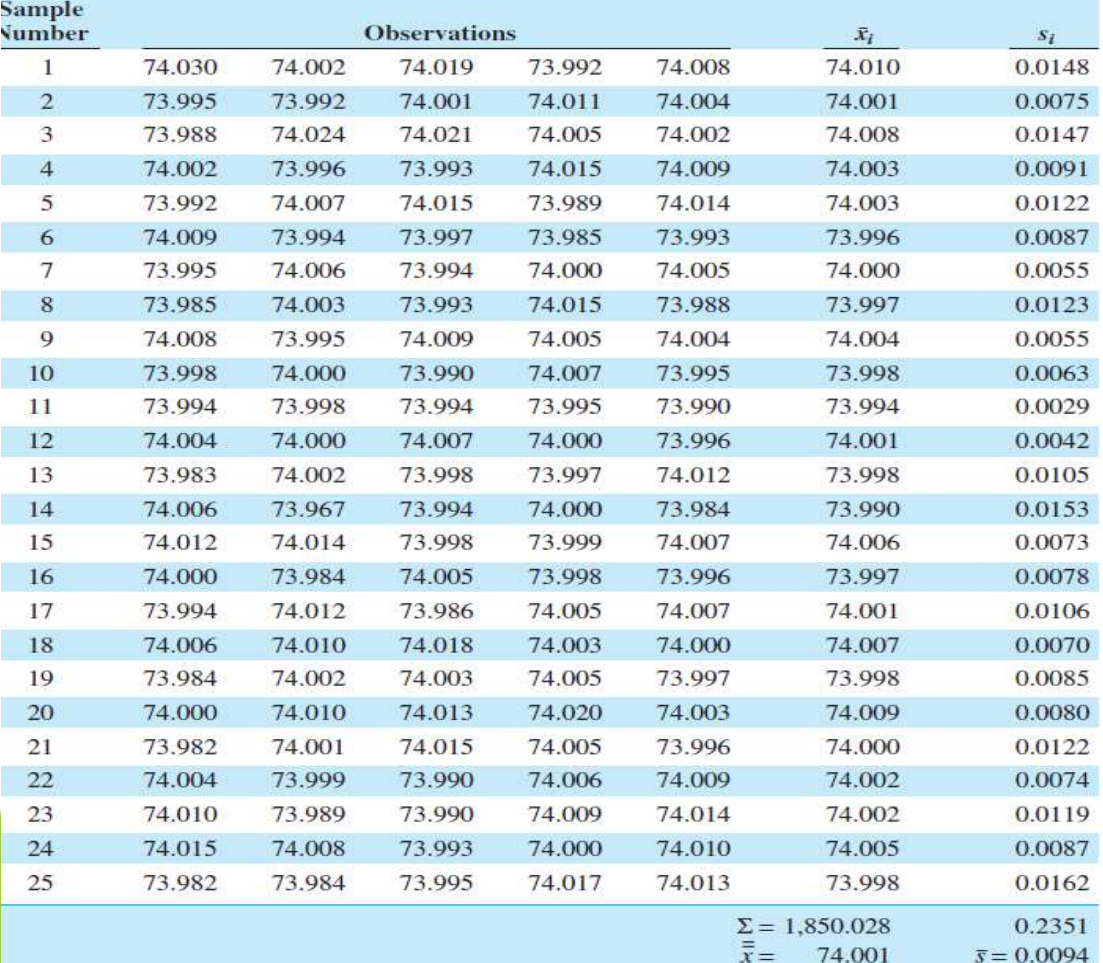

I grafici  $\bar{x}$  e s per le misure del diametro interno delle fasce elastiche del motore di un'automobile

Di conseguenza i parametri per la carta della media sono:  $UCL = \bar{\bar{x}} + A_3 \bar{s} = 74.001 + 1.427(0.0094) = 74.014$  $CL = \bar{\bar{x}} = 74.001$  $LCL = \bar{\bar{x}} - A_3 \bar{s} = 74.001 - 1.427(0.0094) = 73.988$ 

Carta di controllo  $\bar{x} e s$ : esempio<br>Di conseguenza i parametri per la carta della deviazione<br>standard sono: **Carta di controllo**  $\bar{x}$  e s: **esem**<br>Di conseguenza i parametri per la carta<br>standard sono:<br> $UCL = B_4\bar{s} = 2.089(0.0094) = 0.0$ 

 $UCL = B_4\bar{s} = 2.089(0.0094) = 0.0196$  $LCL = B_3\bar{s} = 0(0.0094) = 0$ 

**arta di controllo**  $\bar{x} e s$ **: esempio**<br>Dall'analisi dei grafici non vi è alcuna indicazione che il processo sia fuori controllo, pertanto tali limiti potrebbero<br>essere adottati ner il monitoraggio della fase II del process **arta di controllo**  $\bar{x} e s$ **: esempio**<br>Dall'analisi dei grafici non vi è alcuna indicazione che il processo sia fuori controllo, pertanto tali limiti potrebbero<br>essere adottati per il monitoraggio della fase II del process **arta di controllo**  $\bar{x} e s$ **: esempio**<br>Dall'analisi dei grafici non vi è alcuna indicazione che il processo sia fuori controllo, pertanto tali limiti potrebbero<br>essere adottati per il monitoraggio della fase II del process

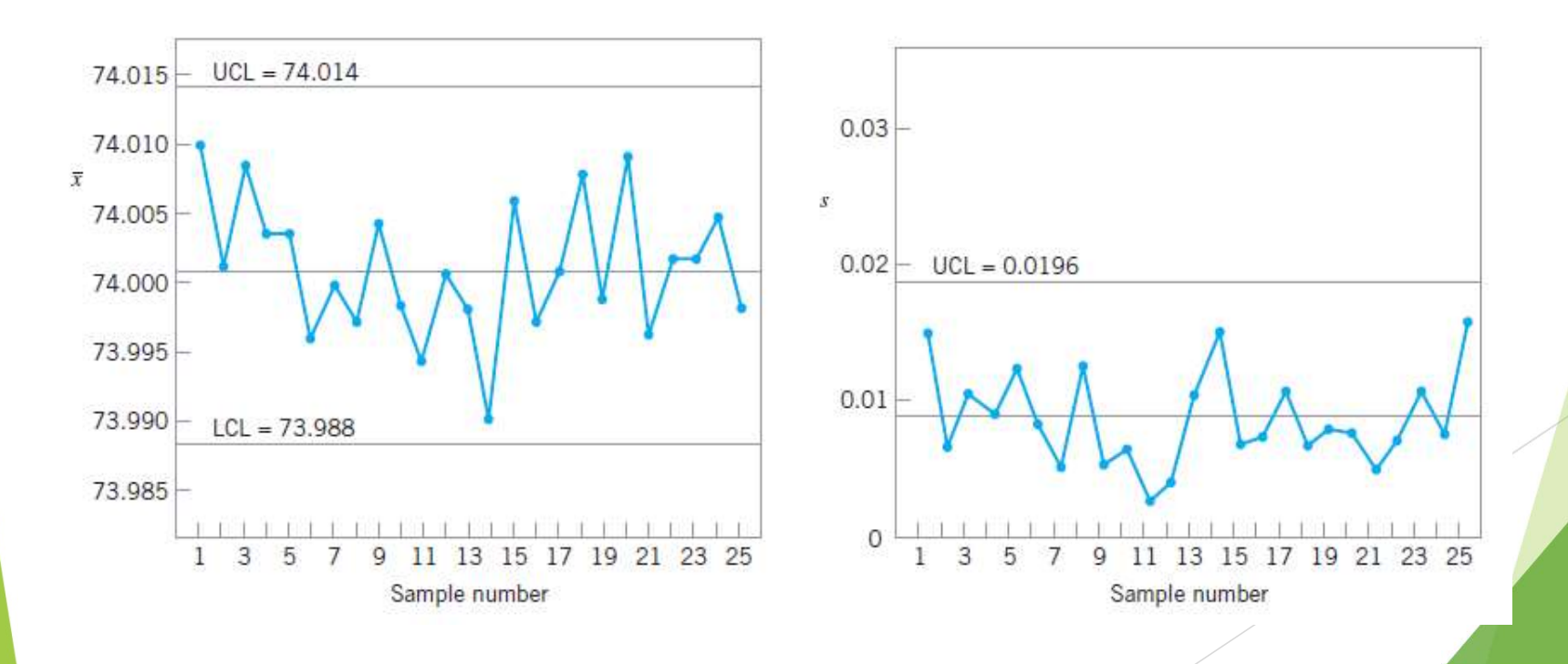

### Carta di controllo  $\bar{x} e s$  con ampiezza<br>campionaria variabile<br>I grafici di controllo  $\bar{x} e s$  sono relativamente facili da applicare nei<br>casi in cui le dimensioni del campione sono variabili. Carta di controllo  $\bar{x}$ e s con ampiezza<br>campionaria variabile<br>I grafici di controllo  $\bar{x}$ es sono relativamente facili da applicare nei<br>casi in cui le dimensioni del campione sono variabili.<br>In questo caso, si utilizza Carta di controllo  $\bar{x} e s$  con ampiezza<br>
campionaria variabile<br>
I grafici di controllo  $\bar{x} e s$  sono relativamente facili da applicare nei<br>
casi in cui le dimensioni del campione sono variabili.<br>
In questo caso, si utili **Carta di controllo**  $\bar{x} e s$  **con ampiezza<br>
campionaria variabile**<br>
I grafici di controllo  $\bar{x} e s$  sono relativamente facili da applicare nei<br>
casi in cui le dimensioni del campione sono variabili.<br>
In questo caso, si uti Carta di controllo  $\bar{x}$  e s con ampiezza campionaria variabile

$$
\bar{\bar{x}} = \frac{\sum_{i=1}^{m} n_i x_i}{\sum_{i=1}^{m} n_i}
$$

$$
\bar{s} = \left[ \frac{\sum_{i=1}^{m} (n_i - 1)s_1^2}{\sum_{i=1}^{m} n_i - m} \right]^{1/2}
$$

## Carta di controllo  $\bar{x}$  e s con ampiezza<br>campionaria variabile<br>Le linee centrali saranno rispettivamente  $\bar{x}$  e s.<br>Mentre i limiti di controllo sono calcolati come visto in precedenza, Carta di controllo  $\bar{x}$  e s con ampiezza campionaria variabile

Carta di controllo  $\bar{x} e$  s con ampiezza<br>
campionaria variabile<br>
Le linee centrali saranno rispettivamente  $\bar{x}$  e s.<br>
Mentre i limiti di controllo sono calcolati come visto in precedenza,<br>
ma le costanti A<sub>3</sub>, B<sub>3</sub> e B **Carta di controllo**  $\bar{x}$  e s **con ampiez**<br>**campionaria variabile**<br>Le linee centrali saranno rispettivamente  $\bar{x}$  e s.<br>Mentre i limiti di controllo sono calcolati come vist<br>ma le costanti A<sub>3</sub>, B<sub>3</sub> e B<sub>4</sub> dipenderann **trollo**  $\bar{x}$  e s con ampiezza<br>
variabile<br>
ranno rispettivamente  $\bar{x}$  e s.<br>
pntrollo sono calcolati come visto in<br>
, B<sub>3</sub> e B<sub>4</sub> dipenderanno dalla dim<br>
ogni singolo sottogruppo. **o**  $\bar{x}$  e s **con ampiezza**<br> **abile**<br>
rispettivamente  $\bar{x}$  e s.<br> **o** sono calcolati come visto in prece<br>
e  $B_4$  dipenderanno dalla dimension<br>
singolo sottogruppo. e s **con ampiezza**<br>
<br>
z<br>
tivamente  $\bar{x}$  e s.<br>
<br>
p calcolati come visto in precedenza,<br>
dipenderanno dalla dimensione del<br>
p sottogruppo. **Carta di controllo**  $\bar{x}$  e s **con ampiezza**<br> **campionaria variabile**<br>
Le linee centrali saranno rispettivamente  $\bar{x}$  e s.<br>
Mentre i limiti di controllo sono calcolati come visto in precedenz<br>
ma le costanti A<sub>3</sub>, B<sub>3</sub>

### Carta di controllo  $\bar{x}$  e s con ampiezza campionaria variabile: esempio

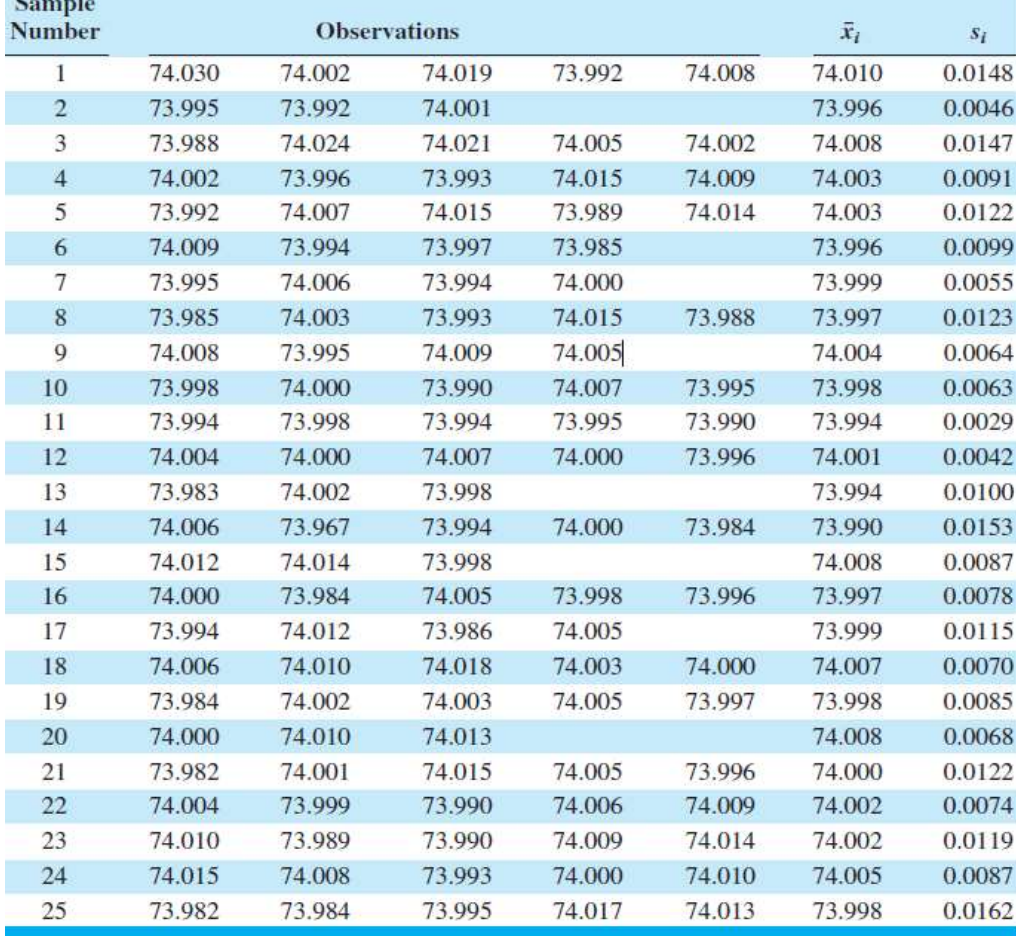

Consideriamo l'esempio del diametro interno delle fasce elastiche del motore di un'automobile

### Carta di controllo  $\bar{x}$  e s con ampiezza campionaria variabile: esempio

Calcolo della media generale ponderata

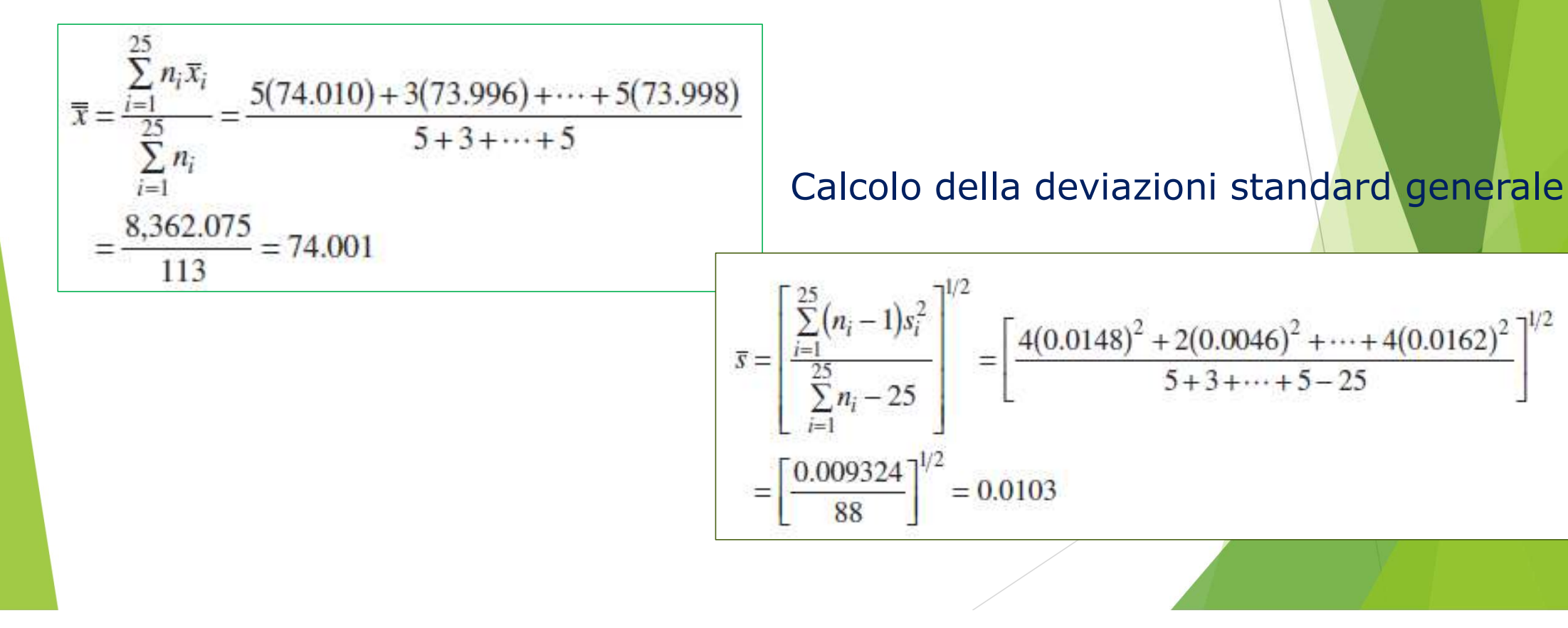

### Carta di controllo  $\bar{x}$ e s con ampiezza<br>campionaria variabile: esempio<br>I parametri per la carta della media del primo campione<br>(n=5) sono: **Carta di controllo**  $\bar{x}$  **e s con<br>campionaria variabile: esem<br>I parametri per la carta della media (n=5) sono:<br>UCL =**  $\bar{x} + A_3 \bar{s} = 74.001 + 1.427(0.02)$ Carta di controllo  $\bar{x}$   $e$   $s$  con ampiezza  $\blacksquare$ campionaria variabile: esempio

 $UCL = \bar{\bar{x}} + A_3 \bar{s} = 74.001 + 1.427(0.0103) = 74.016$  $LCL = \bar{\bar{x}} - A_3 \bar{s} = 74.001 - 1.427(0.0103) = 73.986$ 

### Carta di controllo  $\bar{x} e s$  con ampiezza<br>campionaria variabile: esempio<br>I parametri per la carta della deviazione standard del primo<br>campione (n=5) sono: **Carta di controllo**  $\bar{x}$  e s **con ampiez**<br> **campionaria variabile: esempio**<br>
I parametri per la carta della deviazione standard<br>
campione (n=5) sono:<br>  $UCL = B_4\bar{s} = 2.089(0.0103) = 0.022$ Carta di controllo  $\bar{x}$   $e$   $s$  con ampiezza  $\blacksquare$ campionaria variabile: esempio

 $UCL = B_4\bar{s} = 2.089(0.0103) = 0.022$ 

$$
LCL = B_3 \bar{s} = 0(0.0103) = 0
$$

### Carta di controllo  $\bar{x} e s$  con ampiezza<br>campionaria variabile: esempio<br>I limiti per il secondo campione devono tener conto della<br>numerosità del campione pari a 3. Carta di controllo  $\bar{x}$ es con ampiezza<br>campionaria variabile: esempio<br>I limiti per il secondo campione devono tener conto della<br>numerosità del campione pari a 3.<br>E così via. Carta di controllo  $\bar{x} e s$  con<br>campionaria variabile: esem<br>I limiti per il secondo campione devor<br>numerosità del campione pari a 3.<br>E così via. Carta di controllo  $\bar{x}$   $e$   $s$  con ampiezza  $\blacksquare$ campionaria variabile: esempio

### Carta di controllo  $\bar{x}$  e s con ampiezza campionaria variabile: esempio

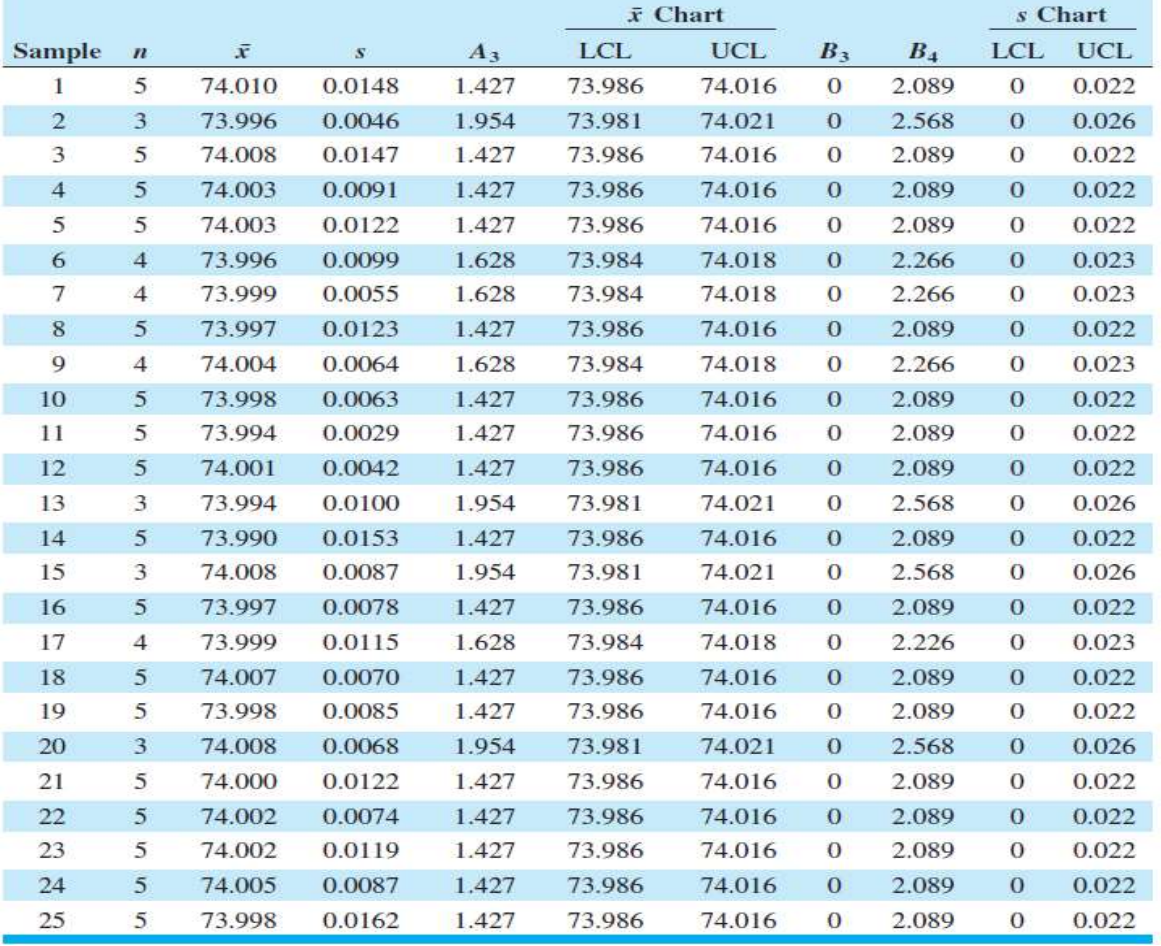

piezza<br>I limiti per la carta x<br>e s con ampiezza<br>campionaria diversa piezza<br>I limiti per la carta x<br>e s con ampiezza<br>campionaria diversa piezza<br>I limiti per la carta x<br>e s con ampiezza<br>campionaria diversa

### Carta di controllo  $\bar{x}$  e s con ampiezza campionaria variabile: esempio

#### I grafici della carta  $\bar{x}$  e s con ampiezza campionaria diversa

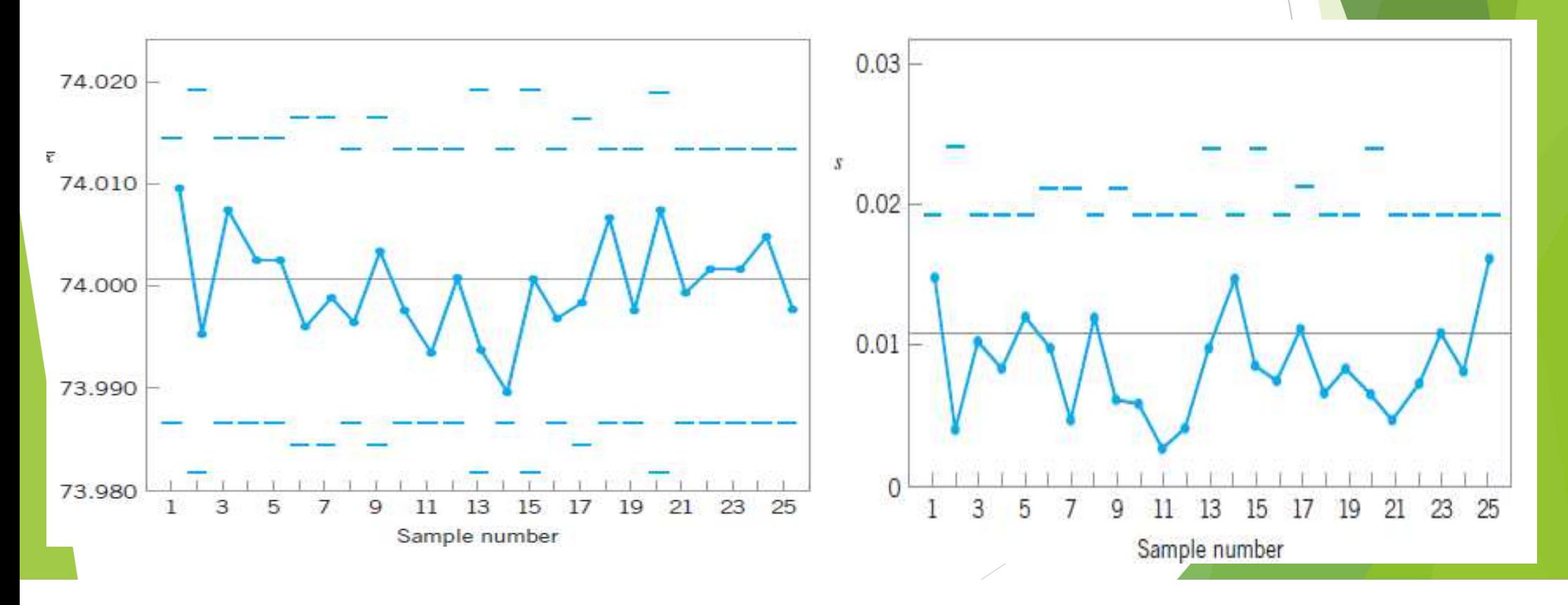

### Carta di controllo  $\bar{x} e s$  con ampiezza<br>
campionaria variabile<br>
Un'alternativa potrebbe essere quella di calcolare una<br>
dimensione media del campione.<br>
Se la pumeratità dei sine il especie ten esse polta diverse. **Carta di controllo**  $\bar{x}$  e s **con ampiezza**<br> **campionaria variabile**<br>
Un'alternativa potrebbe essere quella di calcolare<br>
dimensione media del campione.<br>
Se le numerosità dei singoli campioni non sono molto di **Carta di controllo**  $\bar{x}$  e s **con ampiezza**<br> **Campionaria variabile**<br>
Un'alternativa potrebbe essere quella di calcolare una<br>
dimensione media del campione.<br>
Se le numerosità dei singoli campioni non sono molto diverse **Carta di controllo**  $\bar{x}$  *e s* **con ampiezza**<br> **campionaria variabile**<br>
Un'alternativa potrebbe essere quella di calcolare una<br>
dimensione media del campione.<br>
Se le numerosità dei singoli campioni non sono molto diver Carta di controllo  $\bar{x}$  e s con ampiezza campionaria variabile

Carta di controllo per misure singole<br>Esistono molte situazioni in cui la dimensione del campione<br>utilizzata per il monitoraggio del processo è n=1; cioè, il<br>campione è costituito da una singola unità Carta di controllo per misure singole<br>Esistono molte situazioni in cui la dimensione del campione<br>utilizzata per il monitoraggio del processo è n=1; cioè, il<br>campione è costituito da una singola unità. Carta di controllo per misure singole<br>Esistono molte situazioni in cui la dimensione del campione<br>utilizzata per il monitoraggio del processo è n=1; cioè, il<br>campione è costituito da una singola unità.

- Carta di controllo per m<br>Ad esempio.<br>• Viene impiegata una modalità di Carta di controllo per misure singole<br>
Ad esempio.<br>
• Viene impiegata una modalità di misurazione automatica<br>
per cui è controllata ogni unità prodotta.<br>
• Il tasse di preduziare è melte base ed è pese serveniarte Carta di controllo per misure singole<br>
esempio.<br>
Viene impiegata una modalità di misurazione automatica<br>
per cui è controllata ogni unità prodotta.<br>
Il tasso di produzione è molto basso ed è poco conveniente
- Carta di controllo per misure singole<br>
Ad esempio.<br>
 Viene impiegata una modalità di misurazione automatica<br>
per cui è controllata ogni unità prodotta.<br>
 Il tasso di produzione è molto basso ed è poco conveniente<br>
aspett Carta di controllo per misure singole<br>
esempio.<br>
Viene impiegata una modalità di misurazione automatica<br>
per cui è controllata ogni unità prodotta.<br>
Il tasso di produzione è molto basso ed è poco conveniente<br>
aspettare di Carta di controllo per misure si<br>esempio.<br>Viene impiegata una modalità di misurazion<br>per cui è controllata ogni unità prodotta.<br>Il tasso di produzione è molto basso ed è poco<br>aspettare di aver raccolto più di una unità<br>eff Mad esempio.<br>
Ad esempio.<br>
• Viene impiegata una modalità di misurazione automatica<br>
• Il tasso di produzione è molto basso ed è poco conveniente<br>
• spettare di aver raccolto più di una unità prodotta per<br>
• ffettuare il c esempio.<br>Viene impiegata una modalità di misurazione automatica<br>per cui è controllata ogni unità prodotta.<br>Il tasso di produzione è molto basso ed è poco conveniente<br>aspettare di aver raccolto più di una unità prodotta per esempio.<br>Viene impiegata una modalità di misurazione automatica<br>per cui è controllata ogni unità prodotta.<br>Il tasso di produzione è molto basso ed è poco conveniente<br>aspettare di aver raccolto più di una unità prodotta per
- 

**Carta di controllo per misure singole<br>
In tali situazioni per stimare la variabilità del processo, si<br>
utilizza l'intervallo mobile (***moving range***) calcolato su due** Carta di controllo per misure singole<br>
In tali situazioni per stimare la variabilità del processo, si<br>
utilizza l'intervallo mobile (*moving range*) calcolato su due<br>
osservazioni successive.<br>
Utitarialla mobile à definite **Carta di controllo per misure :**<br>In tali situazioni per stimare la variabilità d<br>utilizza l'intervallo mobile (*moving range*) ca<br>osservazioni successive.<br>L'intervallo mobile è definito come **Carta di controllo per misure singole**<br>
In tali situazioni per stimare la variabilità del processo, si<br>
utilizza l'intervallo mobile (*moving range*) calcolato su due<br>
osservazioni successive.<br>
L'intervallo mobile è defi

 $MR_{i} = |x_i - x_{i-1}|$ 

Carta di controllo per misure singole<br>Se viene utilizzato un moving range di n=2 osservazioni, i<br>limiti delle carte sono uguali a: **Carta di controllo per misure singole**<br>Se viene utilizzato un moving range di n=2 osservazioni, i<br>limiti delle carte sono uguali a:<br> $\frac{MR}{MR}$ **Carta di controllo per misur**<br>viene utilizzato un moving range di n=<br>iiti delle carte sono uguali a:<br> $\text{UCL} = \bar{x} + 3\frac{\overline{MR}}{d_2}$ <br> $\text{C} = \bar{x}$ <br> $\text{C} = \bar{x}$ <br> $\text{C} = \frac{1}{MR}$ **Carta di controllo per misur**<br>viene utilizzato un moving range di notiti delle carte sono uguali a:<br> $\text{UCL} = \bar{x} + 3\frac{\overline{MR}}{d_2}$ <br> $\text{CL} = \bar{x}$ <br> $\text{LCL} = \bar{x} - 3\frac{\overline{MR}}{d_2}$ <br> $\text{LCL} = \frac{1}{N}$ <br> $\text{LCL} = 1$ 

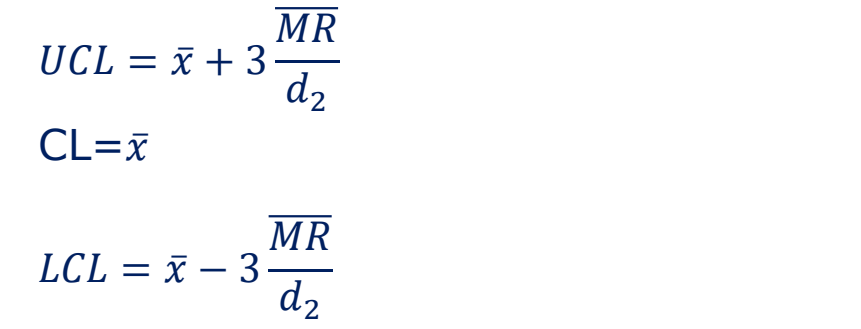

 $UCL = D_4 \overline{MR}$  $CL = \overline{MR}$  $LCL = D_3 \overline{MR}$ 

Carta di controllo per misure singole: esempio<br>L'unità di elaborazione dei prestiti ipotecari di una banca<br>controlla i costi di elaborazione delle domande di prestito. Carta di controllo per misure singole: esempio<br>L'unità di elaborazione dei prestiti ipotecari di una banca<br>controlla i costi di elaborazione delle domande di prestito.<br>La quantità tracciata è la media dei costi di elaboraz Carta di controllo per misure singole: esempio<br>
L'unità di elaborazione dei prestiti ipotecari di una banca<br>
controlla i costi di elaborazione delle domande di prestito.<br>
La quantità tracciata è la media dei costi di elabo Carta di controllo per misure singole: esempio<br>L'unità di elaborazione dei prestiti ipotecari di una banca<br>controlla i costi di elaborazione delle domande di prestito.<br>La quantità tracciata è la media dei costi di elaboraz Carta di controllo per misure singole: esempio<br>L'unità di elaborazione dei prestiti ipotecari di una banca<br>controlla i costi di elaborazione delle domande di prestito.<br>La quantità tracciata è la media dei costi di elaboraz

Nella seguente tabella sono riportati i costi di elaborazione per le 20 settimane più recenti.

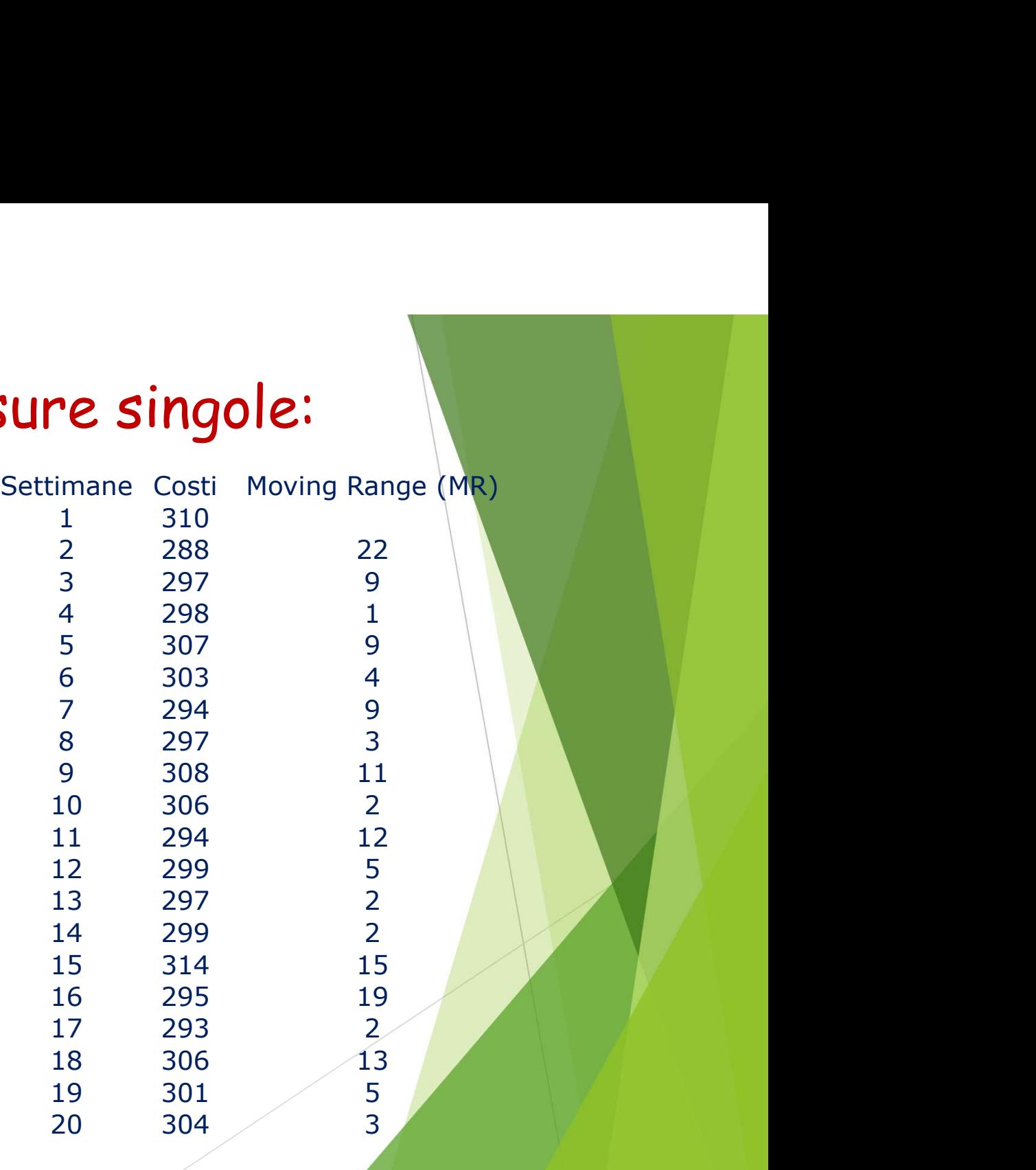

## Carta di controllo per misure singole: esempio **Carta di controllo per misure sing<br>esempio**<br>Il costo medio del campione delle 20 osservazioni<br> $\bar{x} = 300.5$ <br>Il Moving Range è:<br> $\overline{MR} = 7.79$

Il costo medio del campione delle 20 osservazioni è:

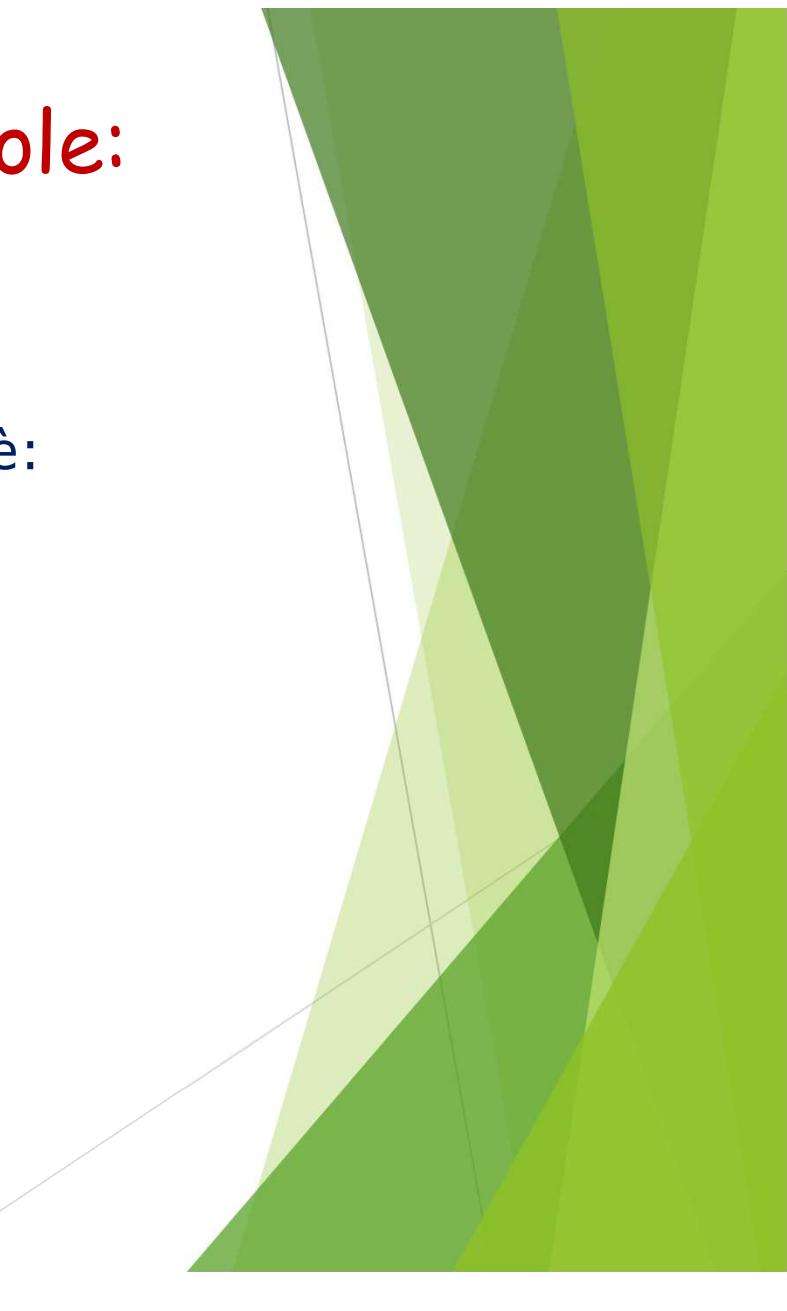

 $D_3$ 

6.006

6.031

6.056

 $D_4$ 3.267 2.574 2.282 2.114 2.004 1.924 1.864 1.816 1.777 1.744 1.717 1.693 1.672 1.653 1.637 1.622 1.608 1.597 1.585 1.575 1.566

1.557

1.548

1.541

0.443

0.451

0.459

indiv

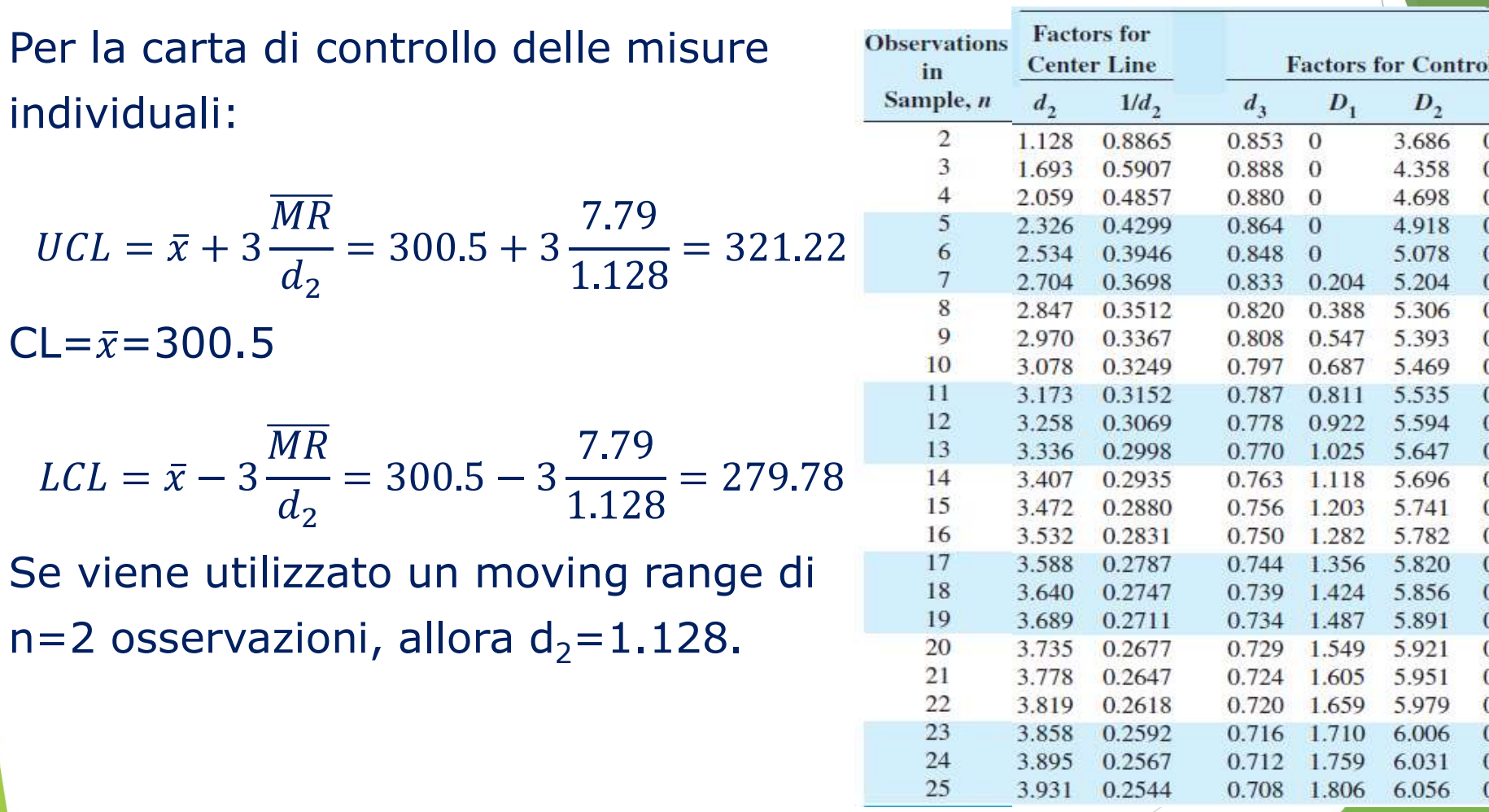

Per la carta di controllo del MR, utilizziamo  $D_3 = 0$  e  $D_4 = 3.267$ per  $n = 2$ .

Quindi:

```
UCL = D_4 \overline{MR} = (3.267)7.79 = 25.45
```
 $LCL=0$ 

 $\overline{MR}$  = 7.79

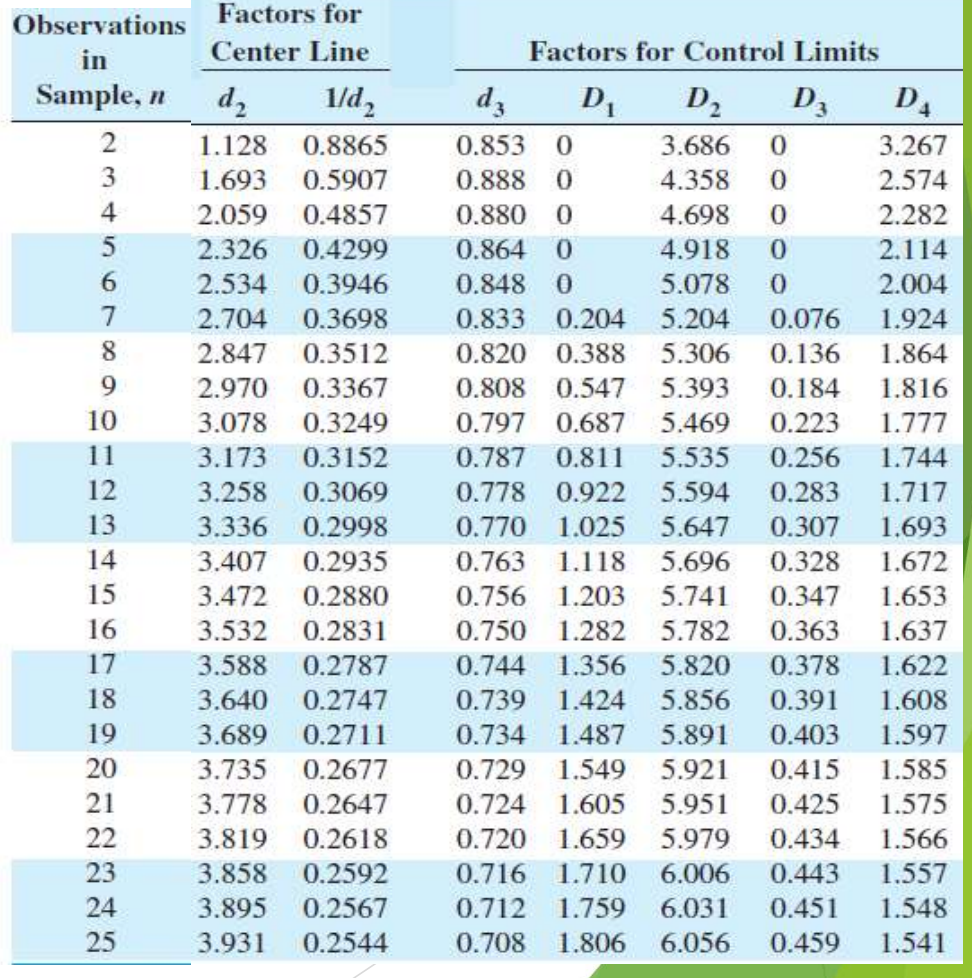

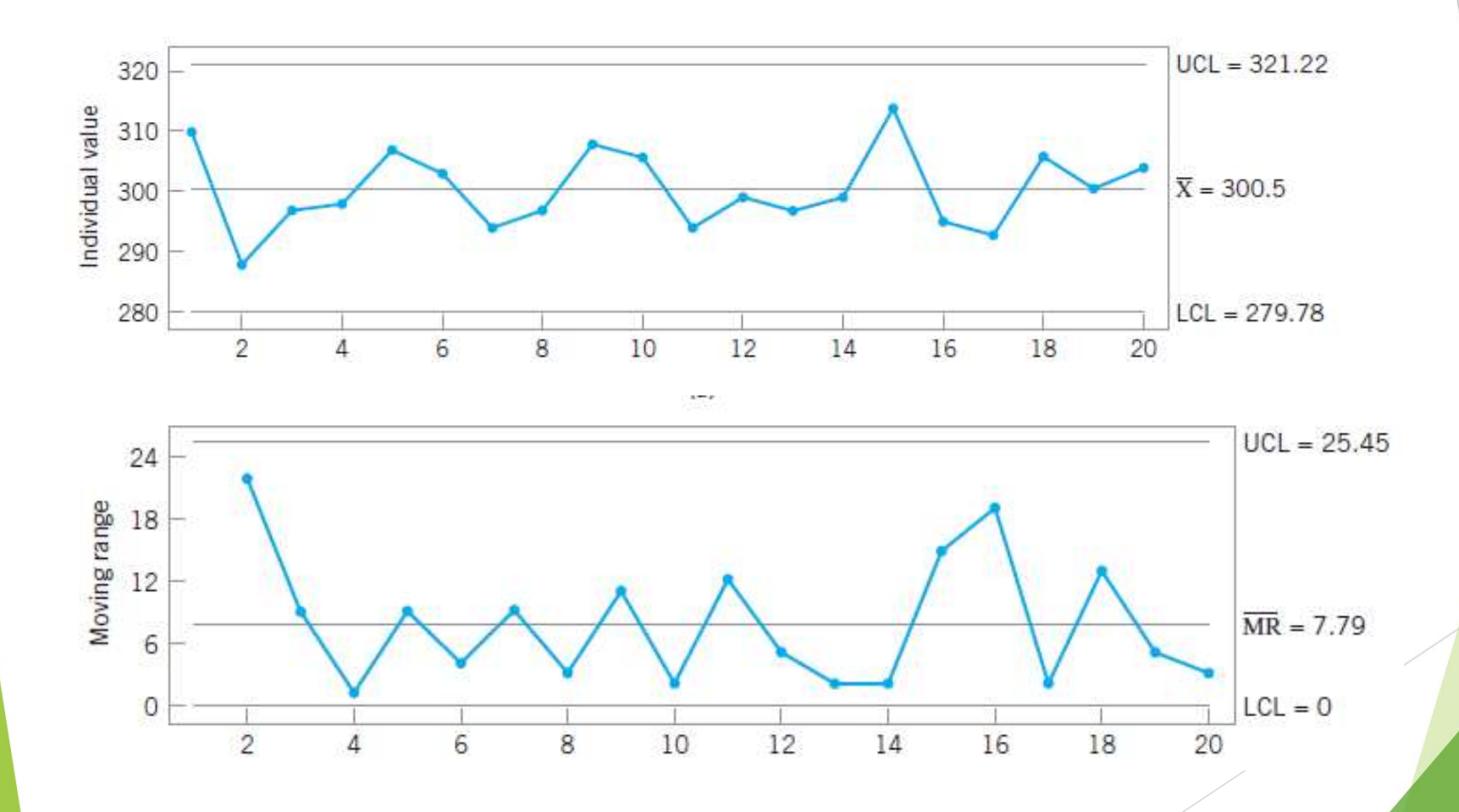

Carta di controllo per misure singole<br>L'interpretazione della carta di controllo per misure singole en molto simile all'interpretazione del normale diagramma di Carta di controllo per misure singole<br>
L'interpretazione della carta di controllo per misure singole<br>
molto simile all'interpretazione del normale diagramma di<br>
controllo x.<br>
l'interpretazione pelle modia del normale diagr Carta di controllo per misur<br>L'interpretazione della carta di controllo<br>molto simile all'interpretazione del no<br>controllo x.<br>Uno spostamento nella media del proces Carta di controllo per misure singole<br>
L'interpretazione della carta di controllo per misure singole e molto simile all'interpretazione del normale diagramma di<br>
controllo x.<br>
Uno spostamento nella media del processo compo

Carta di controllo per misure singole<br>
L'interpretazione della carta di controllo per misure singole e molto simile all'interpretazione del normale diagramma di<br>
controllo x.<br>
Uno spostamento nella media del processo compo Car Ta al controllo per misure singole<br>
L'interpretazione della carta di controllo per misure singole<br>
molto simile all'interpretazione del normale diagramma di<br>
controllo x.<br>
Uno spostamento nella media del processo compo

Carta di controllo per misure singole<br>Un punto può cadere al di fuori dei limiti di controllo sia sulla carta<br>delle misure singole che su quella degli intervalli mobili.<br>Ciè si verificherò perhé un capado velore di veneter Carta di controllo per misure singole<br>Un punto può cadere al di fuori dei limiti di controllo sia sulla carta<br>delle misure singole che su quella degli intervalli mobili.<br>Ciò si verificherà perché un grande valore di x port

Carta di controllo per misure singole<br>
Un punto può cadere al di fuori dei limiti di controllo sia sulla carta<br>
delle misure singole che su quella degli intervalli mobili.<br>
Ciò si verificherà perché un grande valore di x p Carta di controllo per misure singole<br>Un punto può cadere al di fuori dei limiti di controllo sia sulla carta<br>delle misure singole che su quella degli intervalli mobili.<br>Ciò si verificherà perché un grande valore di x port

Carta di controllo per misure singole.<br>
Un punto può cadere al di fuori dei limiti di controllo sia sulla carta<br>
delle misure singole che su quella degli intervalli mobili.<br>
Ciò si verificherà perché un grande valore di x Un punto può cadere al di fuori dei limiti di controllo sia sulla carta<br>delle misure singole che su quella degli intervalli mobili.<br>Ciò si verificherà perché un grande valore di x porterà anche a un<br>grande valore dell'inte Un punto può cadere al di fuori dei limiti di controllo sia sulla carta<br>delle misure singole che su quella degli intervalli mobili.<br>Ciò si verificherà perché un grande valore di x porterà anche a un<br>grande valore dell'inte Un punto può cadere al di fuori dei limiti di controllo s<br>delle misure singole che su quella degli intervalli mobi<br>Ciò si verificherà perché un grande valore di x porter<br>grande valore dell'intervallo mobile per quel campio